АНО ПО **«КОЛЛЕДЖ ЭКОНОМИЧЕСКИХ МЕЖДУНАРОДНЫХ СВЯЗЕЙ»** COLLEGE OF ECONOMIC INTERNATIONAL RELATIONS Документ подписан простой электронной подписью Информация о владельце: ФИО: Малый Сергей Николаевич Должность: Директор Дата подписания: 07.06.2023 18:14:28 Уникальный программный ключ: 03482327d605da34b7c6b81d14adbd403345a249

# **РАБОЧАЯ ПРОГРАММА УЧЕБНОЙ ДИСЦИПЛИНЫ ЕН.02. ИНФОРМАТИКА**

# по специальности **40.02.04 ЮРИСПРУДЕНЦИЯ**

на базе среднего общего образования

Срок обучения: 1 год 10 месяцев

Москва 2022

### **PACCMOTPEHA** на заседании Педагогического совета Протокол от 12.12.2022 г. № 1

Рабочая программа учебной дисциплины разработана на основе Приказа Минпросвещения России от 17 мая 2022 г. № 336 "Об утверждении перечней профессий и специальностей среднего профессионального образования и установлении соответствия отдельных профессий и специальностей среднего профессионального образования, указанных в этих перечнях, профессиям и специальностям среднего профессионального образования, перечни которых утверждены приказом Министерства образования и науки Российской Федерации от 29 октября 2013 г. № 1199 "Об утверждении перечней профессий и специальностей среднего профессионального образования"

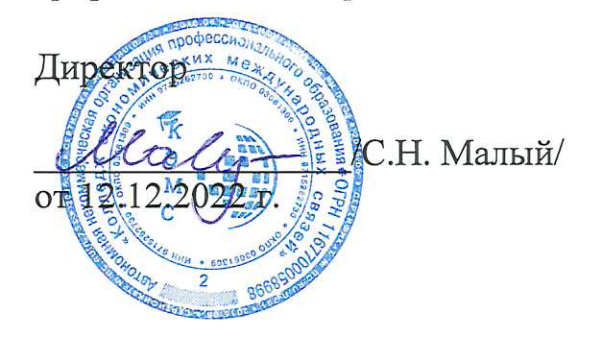

### Организация разработчик:

АНО ПО «Колледж экономических международных связей»

# **СОДЕРЖАНИЕ**

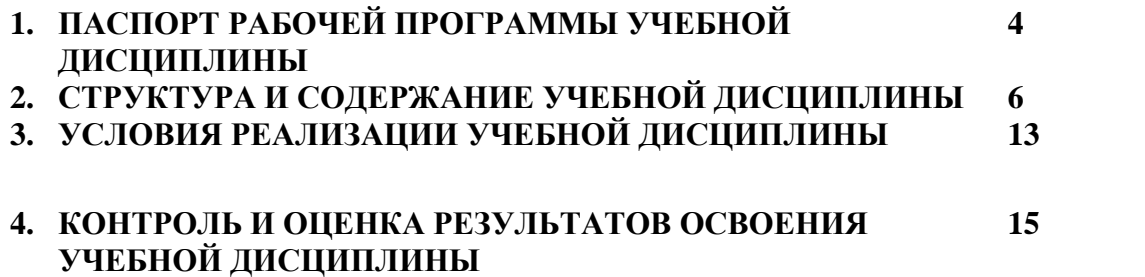

# **1. ПАСПОРТ РАБОЧЕЙ ПРОГРАММЫ УЧЕБНОЙ ДИСЦИПЛИНЫ ЕН.02. ИНФОРМАТИКА**

### **1.1. Область применения программы**

Рабочая программа учебной дисциплины является частью образовательной программы в соответствии с ФГОС по специальности СПО 40.02.04 Юриспруденция, укрупненная группа специальностей 40.00.00 Юриспруденция.

### **1.2. Место дисциплины в структуре образовательной программы:**

Учебная дисциплина входит в математический и общий естественнонаучный цикл, направленных на формирование общих компетенций, включающими способность:

ОК 1. Понимать сущность и социальную значимость своей будущей профессии, проявлять к ней устойчивый интерес.

ОК 2. Организовывать собственную деятельность, выбирать типовые методы и способы выполнения профессиональных задач, оценивать их эффективность и качество.

ОК 3. Принимать решения в стандартных и нестандартных ситуациях и нести за них ответственность.

ОК 4. Осуществлять поиск и использование информации, необходимой для эффективного выполнения профессиональных задач, профессионального и личностного развития.

ОК 5. Использовать информационно-коммуникационные технологии в профессиональной деятельности.

ОК 6. Работать в коллективе и команде, эффективно общаться с коллегами, руководством, потребителями.

ОК 7. Брать на себя ответственность за работу членов команды (подчиненных), результат выполнения заданий.

ОК 8. Самостоятельно определять задачи профессионального и личностного развития, заниматься самообразованием, осознанно планировать повышение квалификации.

ОК 9. Ориентироваться в условиях постоянного изменения правовой базы.

ОК 10. Соблюдать основы здорового образа жизни, требования охраны труда.

ОК 11. Соблюдать деловой этикет, культуру и психологические основы общения, нормы и правила поведения.

ОК 12. Проявлять нетерпимость к коррупционному поведению.

ПК 1.5. Осуществлять формирование и хранение дел получателей пенсий, пособий и других социальных выплат.

ПК 2.1. Поддерживать базы данных получателей пенсий, пособий, компенсаций и других социальных выплат, а также услуг и льгот в актуальном состоянии.

ПК 2.2. Выявлять лиц, нуждающихся в социальной защите, и осуществлять

их учет, используя информационно-компьютерные технологии.

## **1.3. Цели и задачи дисциплины – требования к результатам освоения дисциплины:**

В результате освоения дисциплины обучающийся *должен уметь*:

˗ использовать базовые системные программные продукты;

˗ использовать прикладное программное обеспечение общего назначения для обработки текстовой, графической, числовой информации;

В результате освоения дисциплины обучающийся *должен знать*:

˗ основные понятия автоматизированной обработки информации, общий состав и структуру персональных электронно-вычислительных машин (далее - ЭВМ) и вычислительных систем;

˗ базовые системные программные продукты и пакеты прикладных программ для обработки текстовой, графической, числовой и табличной информации.

### **1.4. Количество часов на освоение программы дисциплины:**

Объем образовательной программы - 142 часа, в том числе:

Занятия во взаимодействии с преподавателем – 95 часов;

самостоятельной работы обучающегося – 47 часов.

Форма итоговой аттестации: дифференцированный зачет

При угрозе возникновения и (или) возникновении отдельных чрезвычайных ситуаций, введении режима повышенной готовности или чрезвычайной ситуации на всей территории Российской Федерации либо на ее части реализация рабочей программы учебной дисциплины может осуществляться с применением электронного обучения, дистанционных образовательных технологий.

# **2. СТРУКТУРА И СОДЕРЖАНИЕ УЧЕБНОЙ ДИСЦИПЛИНЫ 2.1. Объем учебной дисциплины и виды учебной работы**

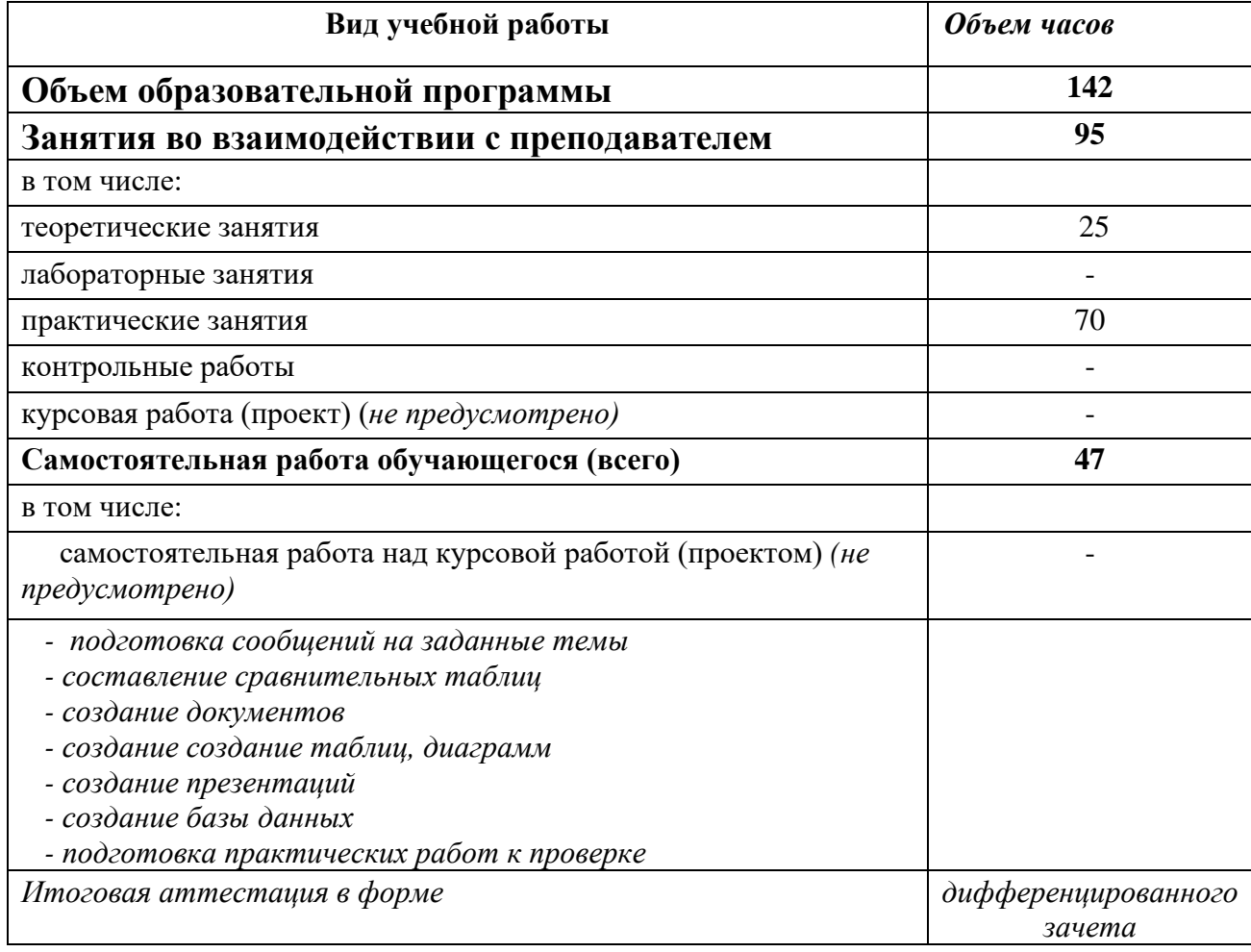

# **2.2. Тематический план и содержание учебной дисциплины ЕН.02. Информатика**

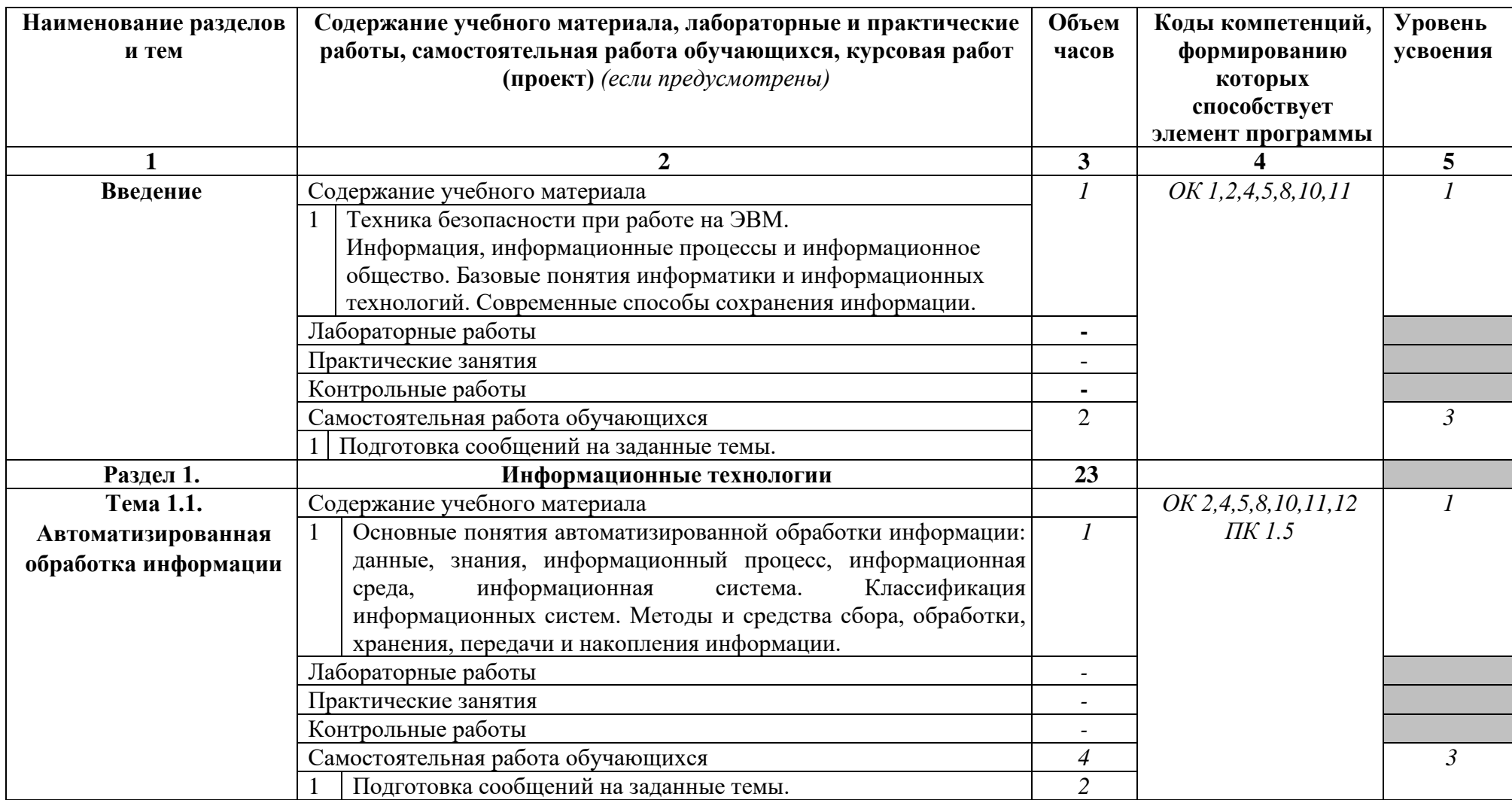

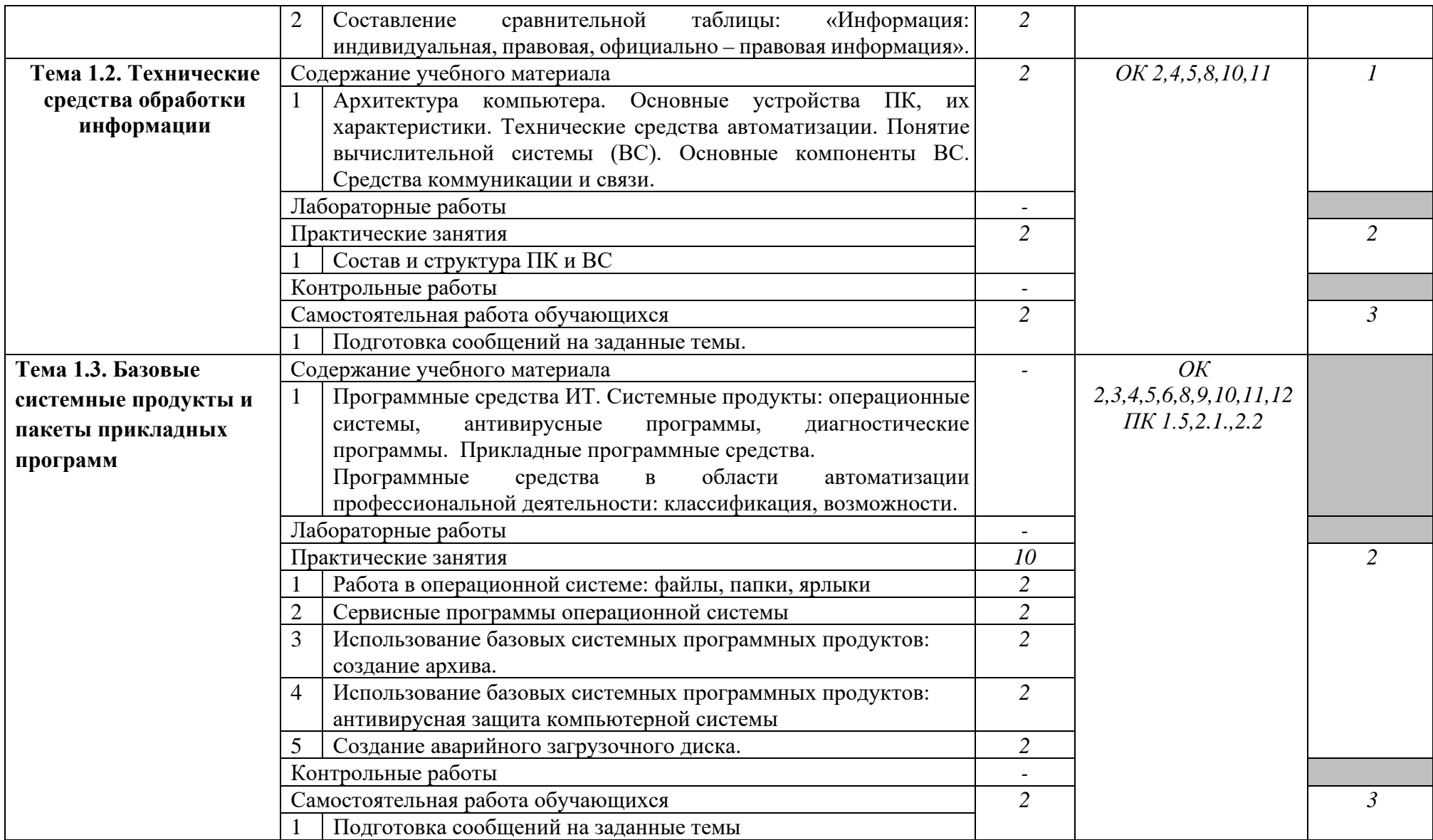

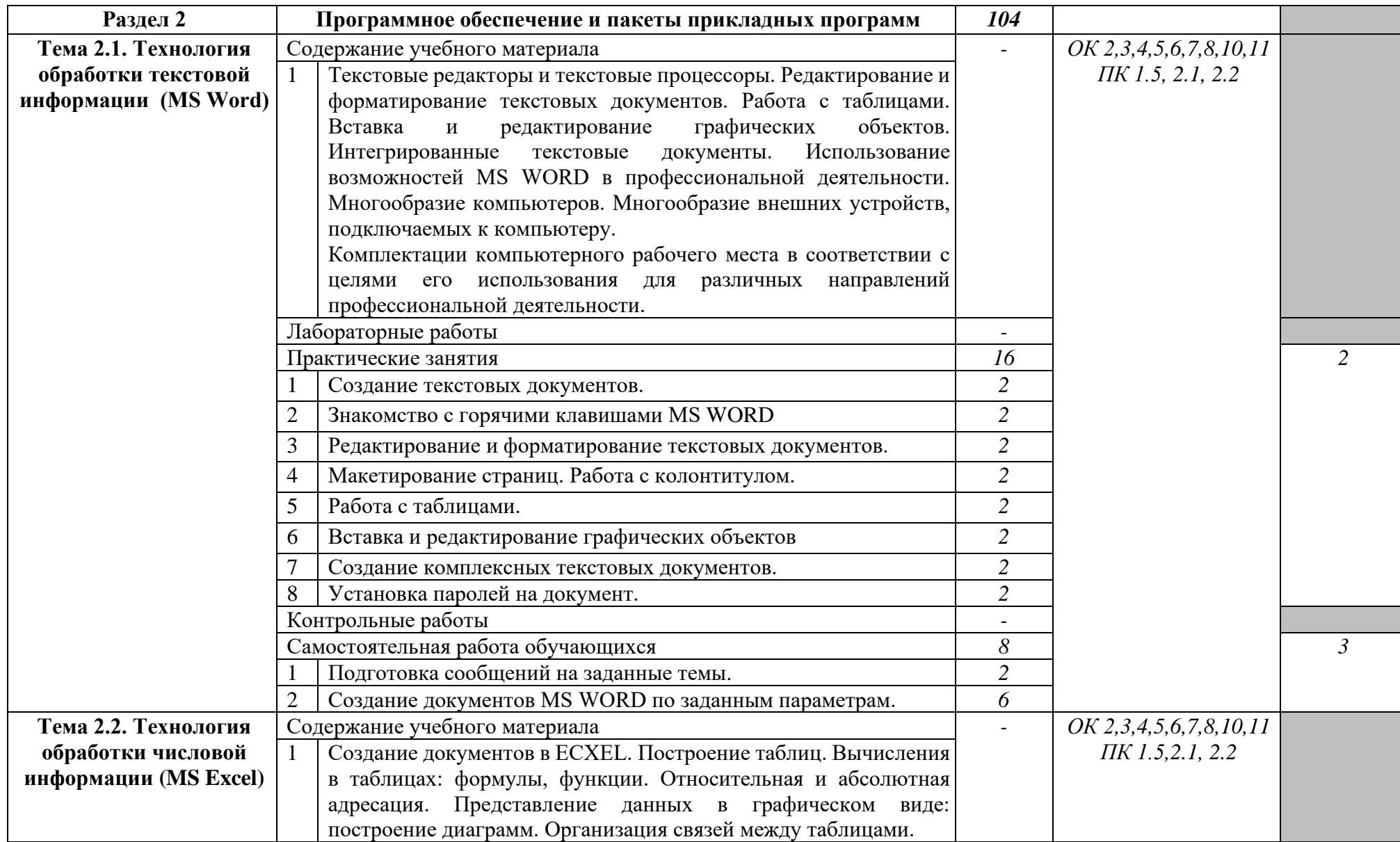

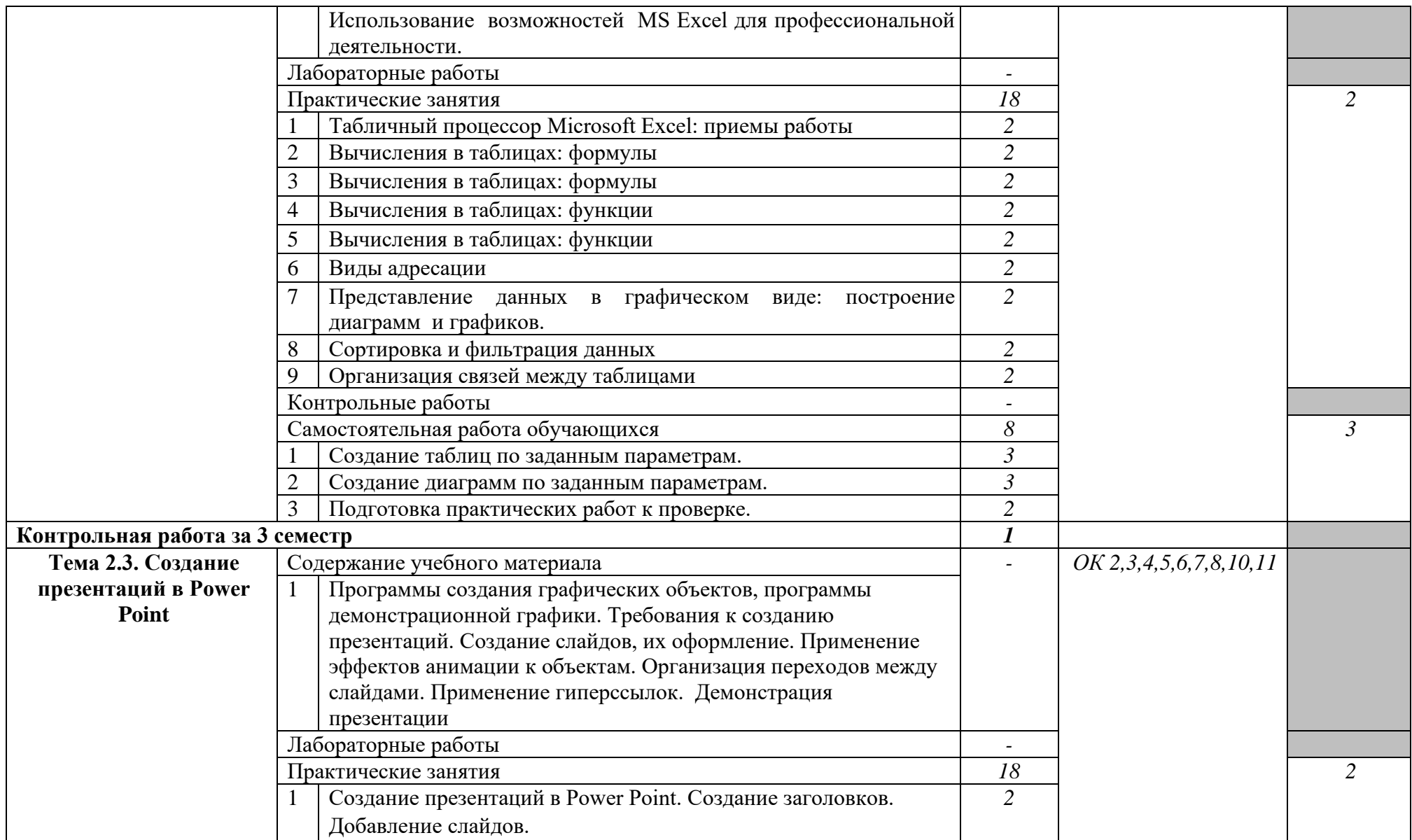

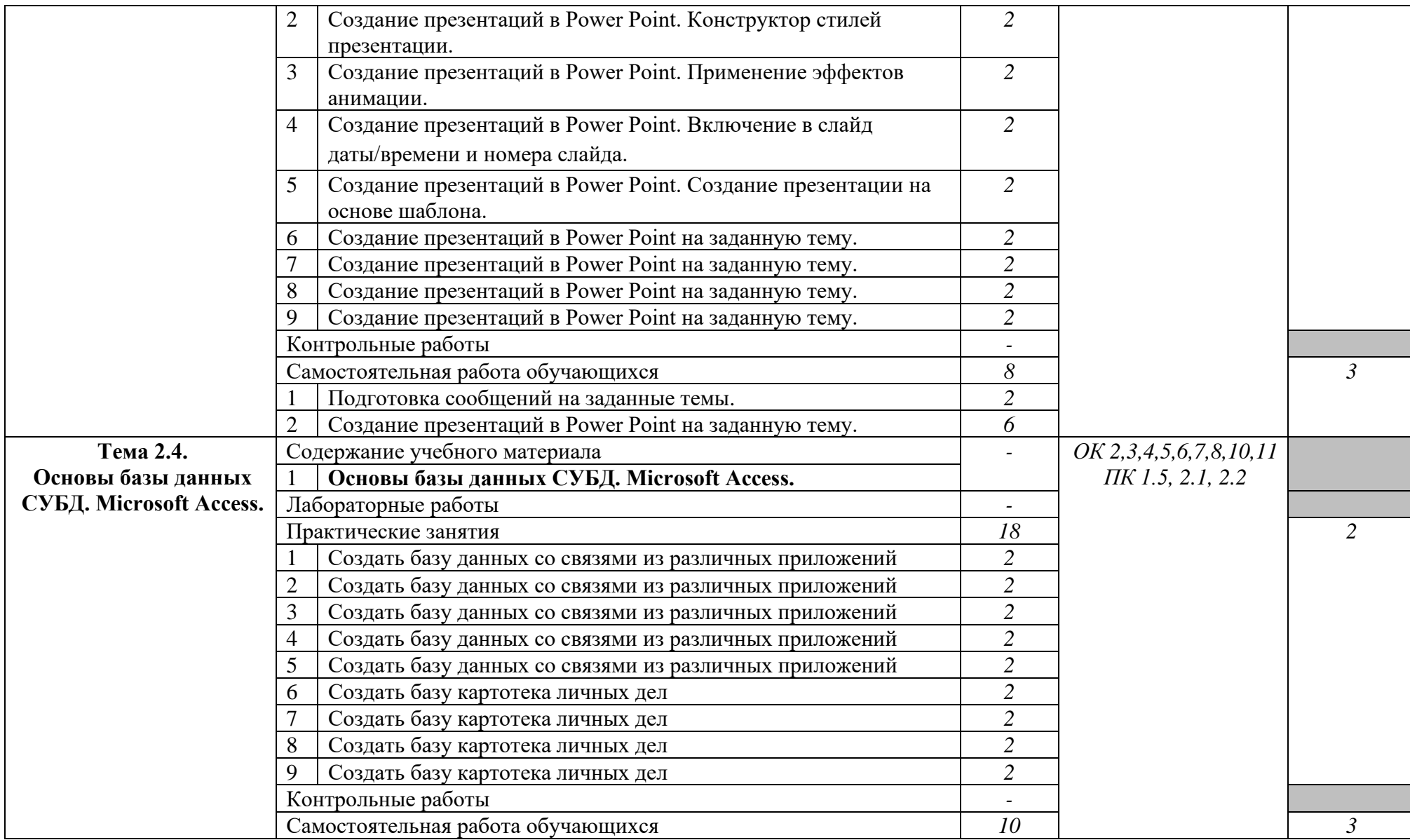

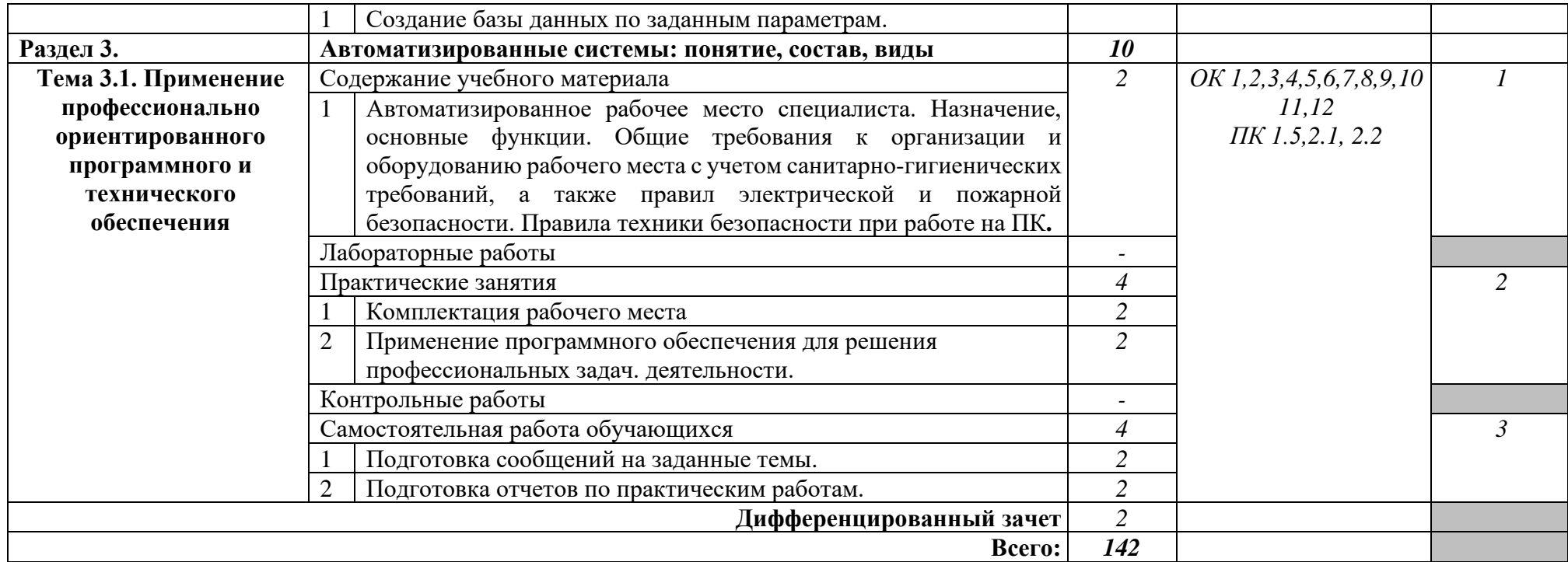

Для характеристики уровня освоения учебного материала используются следующие обозначения:

- 1. ознакомительный (узнавание ранее изученных объектов, свойств);
- 2. репродуктивный (выполнение деятельности по образцу, инструкции или под руководством)
- 3. продуктивный (планирование и самостоятельное выполнение деятельности, решение проблемных задач)

### **3. УСЛОВИЯ РЕАЛИЗАЦИИ ПРОГРАММЫ ДИСЦИПЛИНЫ**

### **3.1. Требования к материально-техническому обеспечению**

Реализация программы дисциплины требует наличия лаборатории информатики. Оборудование учебного кабинета:

- 1. комплект специализированной мебели для обучающихся;
- 2. рабочее место преподавателя;
- 3. доска классная.

Технические средства обучения:

- 1. компьютеры с выходом в сеть «Интернет», доступом в электронную информационно образовательную среду;
- 2. мультимедийный проектор;
- 3. экран.

Программное обеспечение:

- 1. операционные системы Windows;
- 2. MS Office (Word, Excel, Power Point, Access)
- 3. Онлайн-версия КонсультантПлюс: Студент
- 4. антивирусная система;
- 5. архиватор.

### **3.2. Информационное обеспечение обучения Перечень учебных изданий, Интернет-ресурсов, дополнительной литературы**

#### Основные источники:

1. Гаврилов, М. В. Информатика и информационные технологии: учебник для среднего профессионального образования/ М. В. Гаврилов, В. А. Климов. – 4-е изд., перераб. и доп. – Москва: Издательство Юрайт, 2021. – 383 с. – (Профессиональное образование). – ISBN 978-5- 534-03051-8. – Текст: электронный// ЭБС Юрайт [сайт]. – URL: <https://urait.ru/bcode/469424>

2. Демин, А. Ю. Информатика. Лабораторный практикум: учебное пособие для среднего профессионального образования/ А. Ю. Демин, В. А. Дорофеев. – Москва: Издательство Юрайт, 2021. – 133 с. – (Профессиональное образование). – ISBN 978-5-534-07984-5. – Текст: электронный// ЭБС Юрайт [сайт]. – URL: <https://urait.ru/bcode/474757>

3. Трофимов, В. В. Информатика в 2 т. Том 1: учебник для среднего профессионального образования/ В. В. Трофимов; под редакцией В. В. Трофимова. – 3-е изд., перераб. и доп. – Москва: Издательство Юрайт, 2020. – 553 с. – (Профессиональное образование). – ISBN 978-5- 534-02518-7. – Текст: электронный// ЭБС Юрайт [сайт]. – URL: <https://urait.ru/bcode/448997>

#### Дополнительные источники:

1. Гаврилов, М. В. Информатика и информационные технологии: учебник для среднего профессионального образования/ М. В. Гаврилов, В. А. Климов. – 4-е изд., перераб. и доп. – Москва: Издательство Юрайт, 2021. – 383 с. – (Профессиональное образование). – ISBN 978-5- 534-03051-8. – Текст: электронный// ЭБС Юрайт [сайт]. – URL: <https://urait.ru/bcode/469424>

2. Куприянов, Д. В. Информационное обеспечение профессиональной деятельности: учебник и практикум для среднего профессионального образования/ Д. В. Куприянов. – Москва: Издательство Юрайт, 2020. – 255 с. – (Профессиональное образование). – ISBN 978-5- 534-00973-6. – Текст: электронный// ЭБС Юрайт [сайт]. – URL: <https://urait.ru/bcode/451935>

3. Информатика для гуманитариев: учебник и практикум для среднего профессионального образования/ Г. Е. Кедрова [и др.]; под редакцией Г. Е. Кедровой. – Москва: Издательство

Юрайт, 2020. – 439 с. – (Профессиональное образование). – ISBN 978-5-534-10244-4. – Текст: электронный// ЭБС Юрайт [сайт]. – URL: <https://urait.ru/bcode/456496>

4. Информационные технологии в 2 т. Том 1: учебник для среднего профессионального образования/ В. В. Трофимов, О. П. Ильина, В. И. Кияев, Е. В. Трофимова; под редакцией В. В. Трофимова. – Москва: Издательство Юрайт, 2020. – 238 с. – (Профессиональное образование). – ISBN 978-5-534-03964-1. – Текст: электронный// ЭБС Юрайт [сайт]. – URL: <https://urait.ru/bcode/451183>

5. Информационные технологии в 2 т. Том 2: учебник для среднего профессионального образования/ В. В. Трофимов, О. П. Ильина, В. И. Кияев, Е. В. Трофимова; ответственный редактор В. В. Трофимов. – перераб. и доп. – Москва: Издательство Юрайт, 2020. – 390 с. – (Профессиональное образование). – ISBN 978-5-534-03966-5. – Текст: электронный// ЭБС Юрайт [сайт]. – URL: <https://urait.ru/bcode/451184>

6. Математика и информатика: учебник и практикум для среднего профессионального образования/ Т. М. Беляева [и др.]; под редакцией В. Д. Элькина. – 2-е изд., перераб. и доп. – Москва: Издательство Юрайт, 2020. – 402 с. – (Профессиональное образование). – ISBN 978-5- 534-10683-1. – Текст: электронный// ЭБС Юрайт [сайт]. – URL: <https://urait.ru/bcode/451170>

7. Информатика и математика: учебник и практикум для среднего профессионального образования/ А. М. Попов, В. Н. Сотников, Е. И. Нагаева, М. А. Зайцев; под редакцией А. М. Попова. – 4-е изд., перераб. и доп. – Москва: Издательство Юрайт, 2021. – 484 с. – (Профессиональное образование). – ISBN 978-5-534-08207-4. – Текст: электронный// ЭБС Юрайт [сайт]. – URL: <https://urait.ru/bcode/469437>

### Интернет-ресурсы

1. Новости технологий, обзоры гаджетов, смартфонов, бытовой техники – URL: [http://www.ixbt.com](http://www.ixbt.com/)

2. Сайт журнала «Информатика» – URL: [inf.1september.ru](http://inf.1september.ru/)

3. Виртуальный компьютерный музей – URL: <https://www.computer-museum.ru/>

4. Задачи по информатике – URL: [http://www.problems.ru](http://www.problems.ru/)

5. Информатика и информационные технологии в образовании – URL: <https://nochi.com/rusedu.html>

6. Открытые системы: издания по информационным технологиям – URL: <https://www.osp.ru/>

### **4. КОНТРОЛЬ И ОЦЕНКА РЕЗУЛЬТАТОВ ОСВОЕНИЯ ДИСЦИПЛИНЫ**

Контроль и оценка результатов освоения дисциплины осуществляется преподавателем в процессе проведения практических занятий и лабораторных работ, тестирования, а также выполнения обучающимися индивидуальных заданий, проектов, исследований.

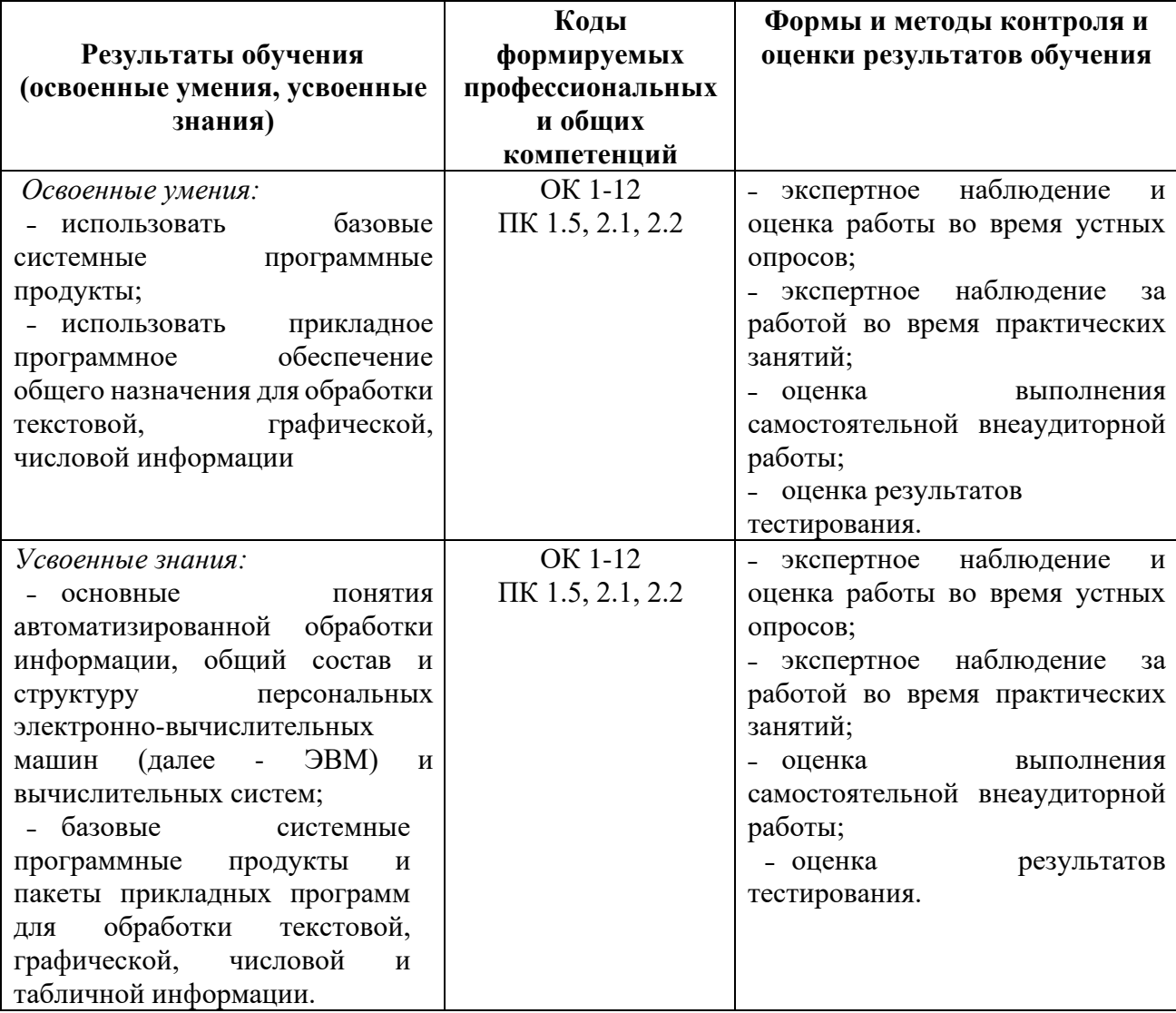